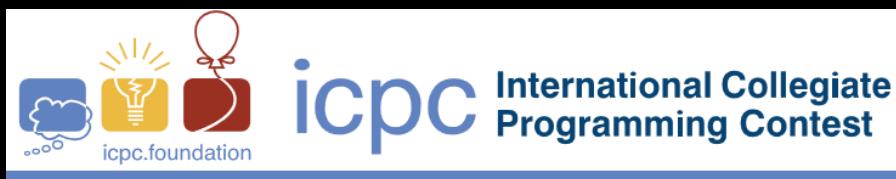

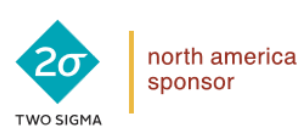

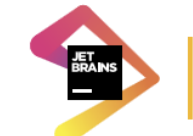

2018 ICPC Southeast USA Regional Contest

## **Rectangles**

You are working on a new graphics system, which has added a new feature. Whenever you draw a figure, all the pixels in that figure flip from white to black, or from black to white. This image is what happens when three overlapping rectangles are drawn on a white field:

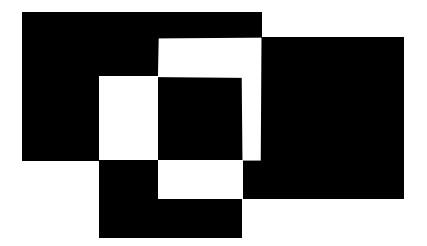

Starting with a white field, given a series of axis-aligned rectangles, how many pixels end up black?

## **Input**

Each input will consist of a single test case. Note that your program may be run multiple times on different inputs.

Each test case will begin with a line with a single integer  $n$  ( $1 \le n \le 100,000$ ) indicating the number of rectangles.

Each of the next *n* lines will have four space-separated integers *x1*, *y1*, *x2* and *y2*  $(0 \le x1 < x2 \le 10^9, 0 \le y1 < y2 \le 10^9)$  which represent opposite corners of a rectangle. The rectangle consists of all pixels (**x**,**y**) such that *x1* ≤ **x** < *x2* and *y1* ≤ **y** < *y2*, so the area of the rectangle is  $(x2 - x1) \times (y2 - y1)$  pixels.

## **Output**

Output a single integer, which is the number of pixels that are black after all of the rectangles are drawn on a white field.

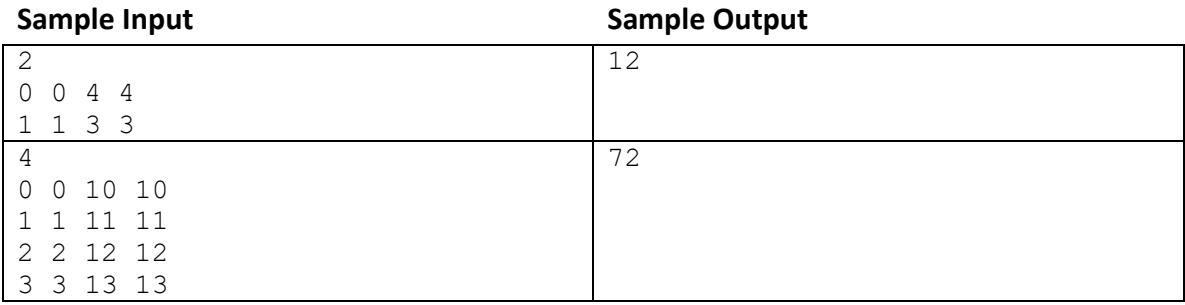